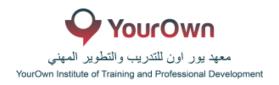

## **ELECTRONIC BOOKING TOOL - GALILEO - SYLLABUS**

## **Airline Bookings**

- o Sign and Sign Out
- Encoding and Decoding Cities/Airports/Airlines/Countries
- o Retrieving a Passenger Name Record(PNR)
- o How to interpret a SABRE Passenger Name Record (PNR)
- o Flight Availability, Alliance and Schedules
- o Journey Types, Return Availability
- o Mandatory Passenger Name Record(PNR) fields
- Creating a Passenger Name Record(PNR)
- Practice Building a complete Passenger Name Record(PNR)
- Optional Passenger Name Record(PNR) information
- Aircraft Seats Maps
- o Fare Display and Fare Rules
- Itinerary Pricing
- o Ticketing, Queues, Queue Tasks
- Currency Conversion and Other Miscellaneous Functions
- TIMATIC web

## **Hotel Bookings**

- Hotel Reservations
- Hotel Index Display from a Flight Segment
- Hotel Description Displays
- Hotel Rate Description
- Booking a Hotel

## **Car Rental Bookings**

- Introduction to SABRE Cars
- o Retrieve A Shopper's Quote for Specific CAR Vehicle Types
- o Retrieving Single-Company CAR Quote
- o Booking A CAR
- Additional Car Entries

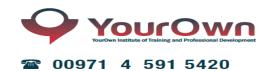

© 00971 56 688 0113